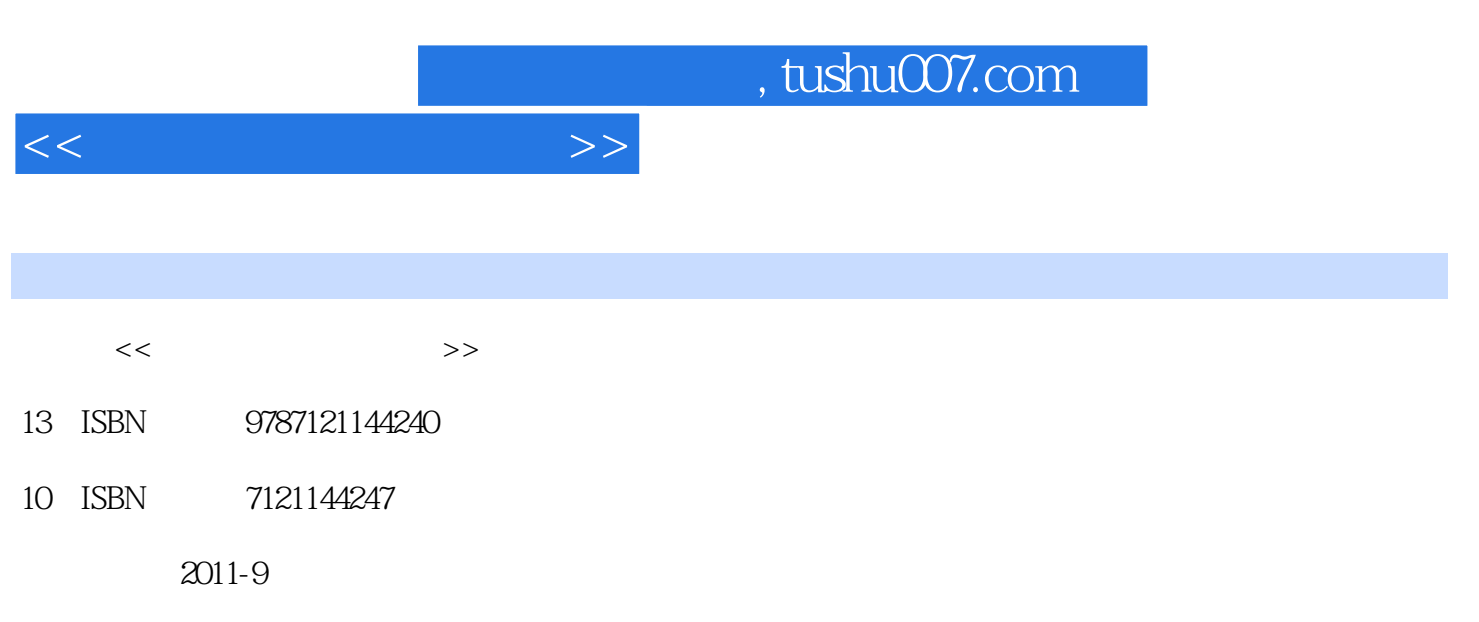

页数:303

PDF

更多资源请访问:http://www.tushu007.com

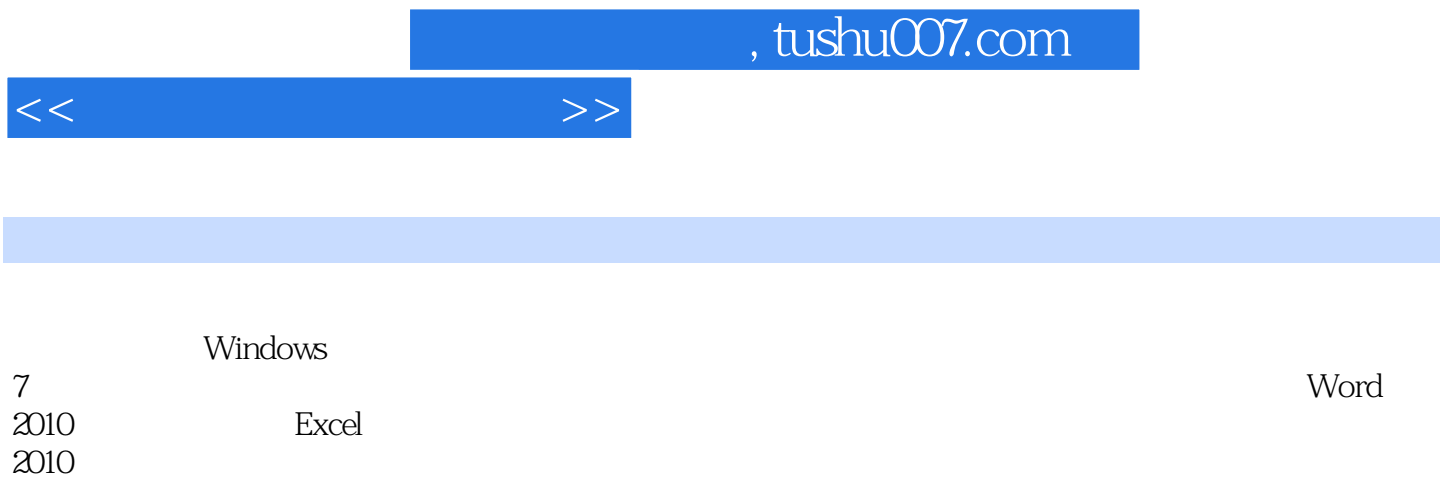

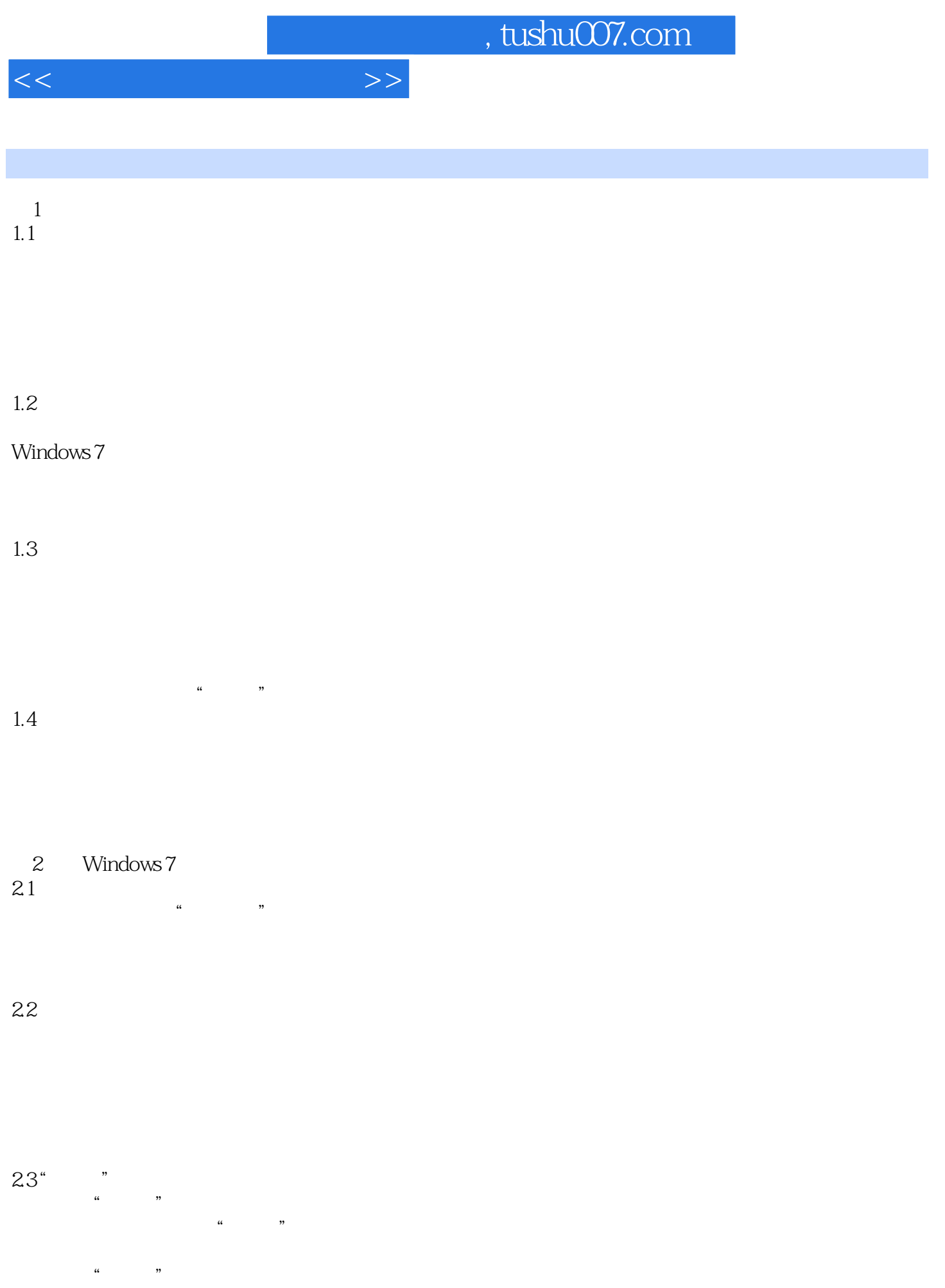

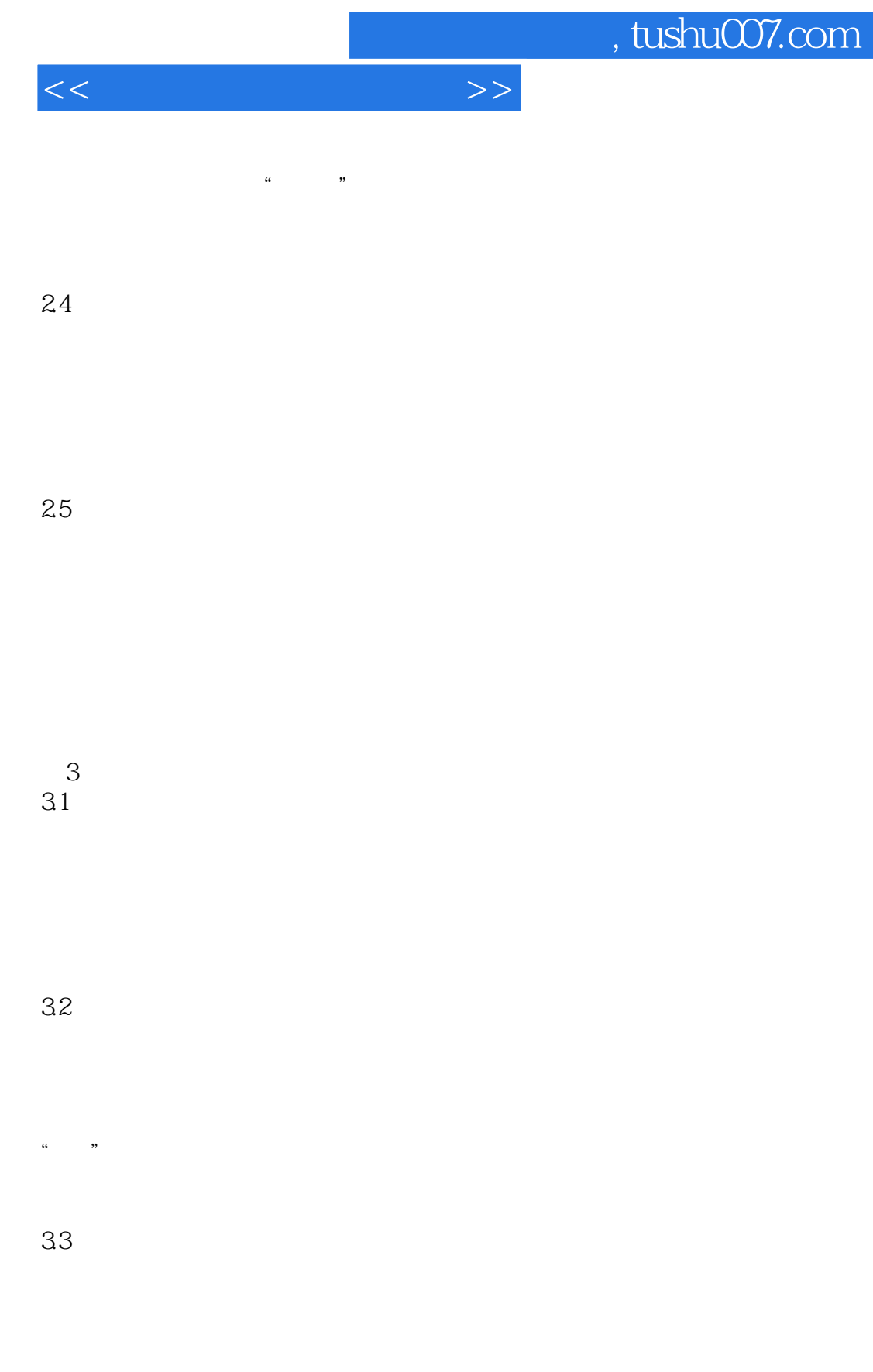

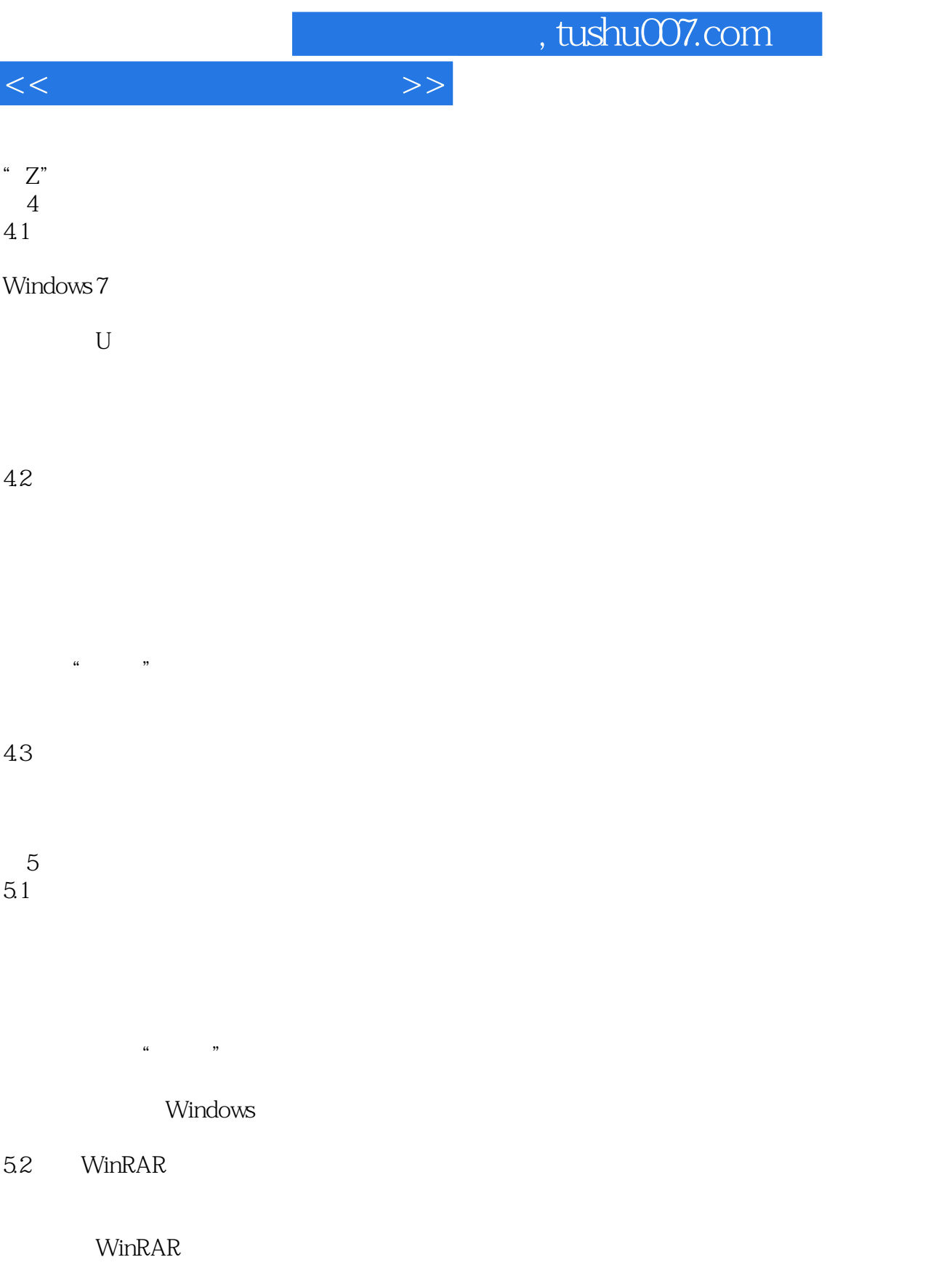

5.3

 $<<$ 

, tushu007.com

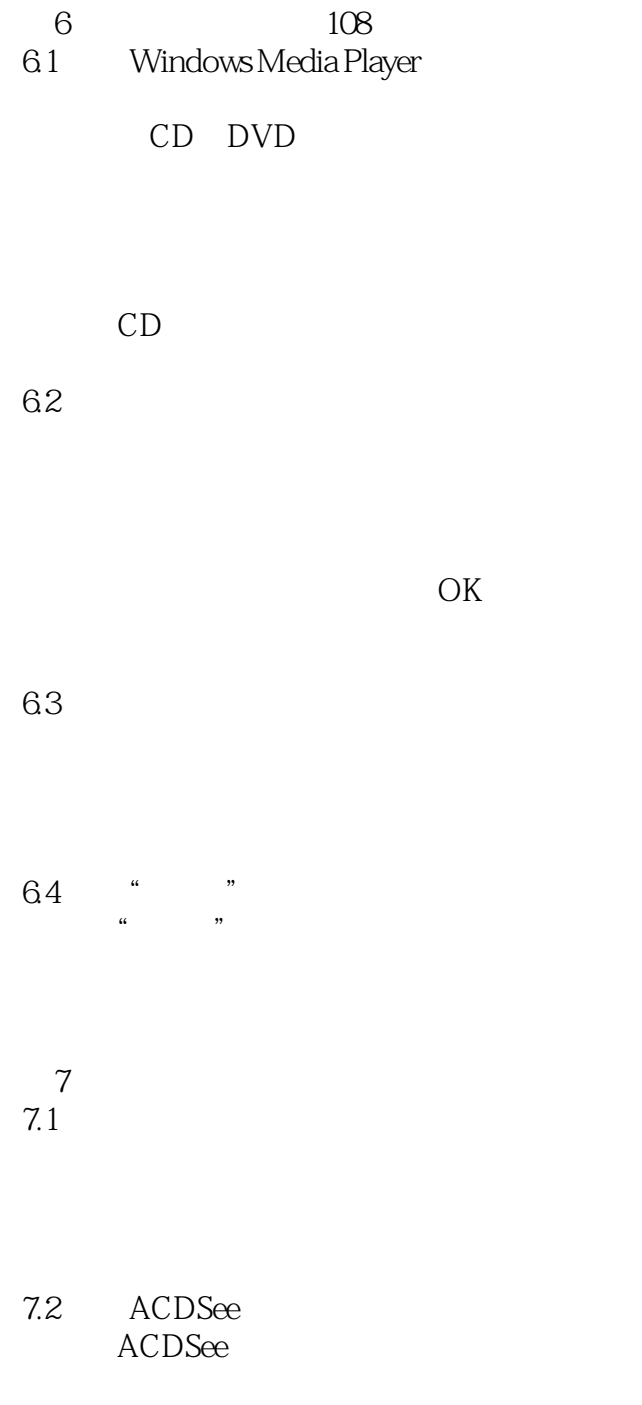

 $7.3$ 

 $\frac{1}{2}$ 

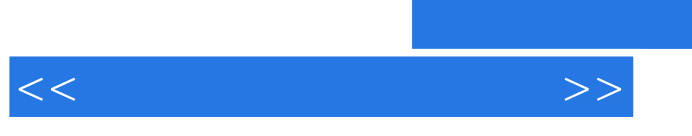

, tushu007.com

8 Word 2010 8.1 Word 2010 Word 2010

82

83

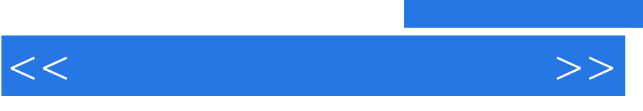

85

9 Excel 2010 9.1 Excel 2010 Excel 2010

9.2

9.3

" $\bigcirc$ "

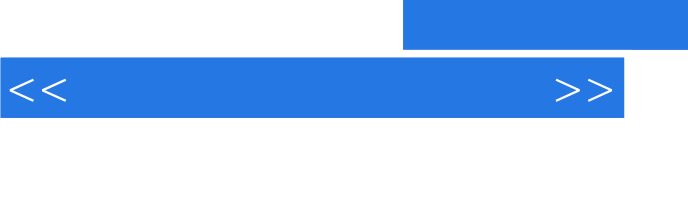

, tushu007.com

9.5

 $\sim$  2  $\frac{1}{2}$   $\frac{1}{2}$ 

9.6

第10章 网上冲浪210  $10.1$ 

ADSL Modem  $ADSL$ ADSL

 $IP$ 

 $10.2$ 

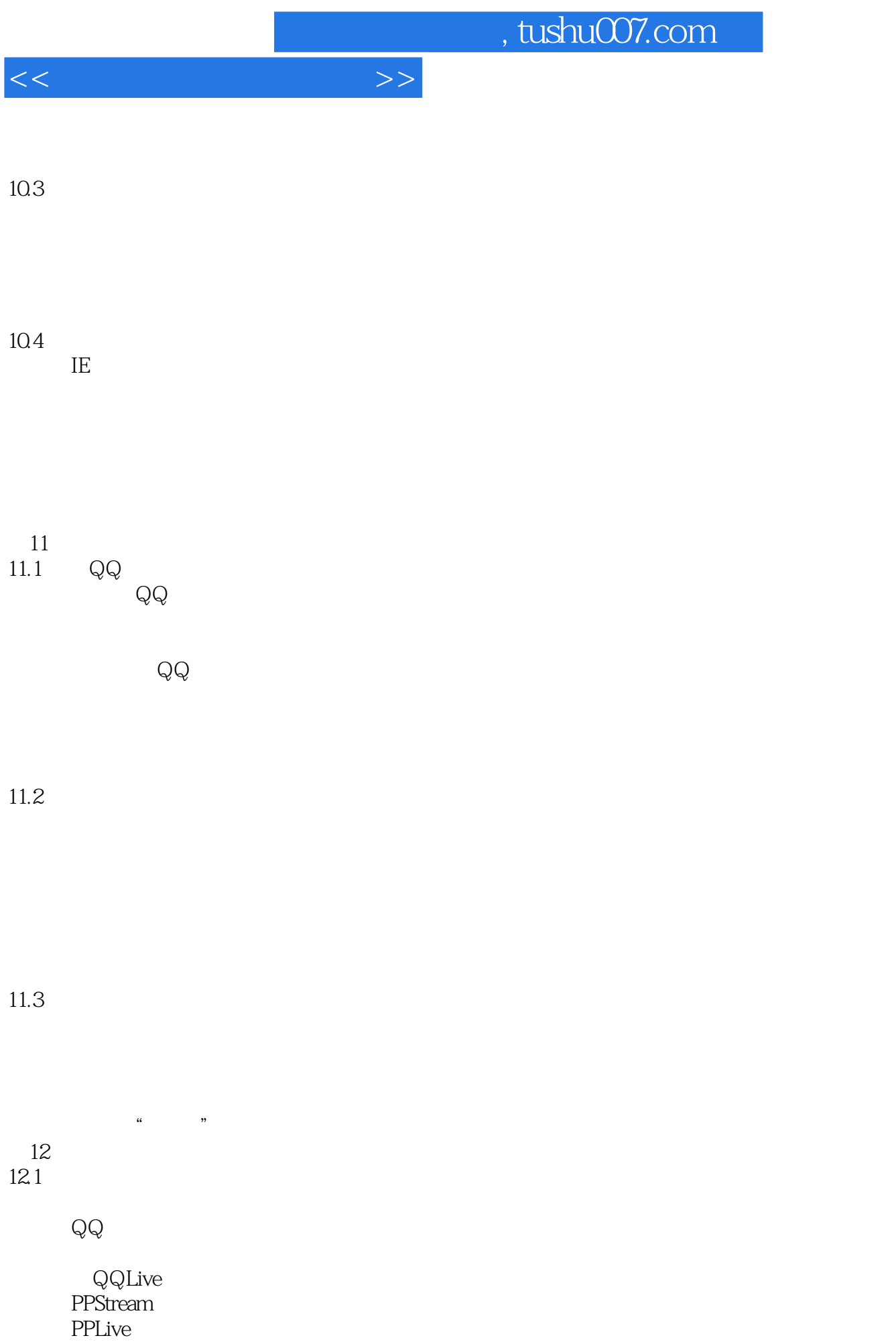

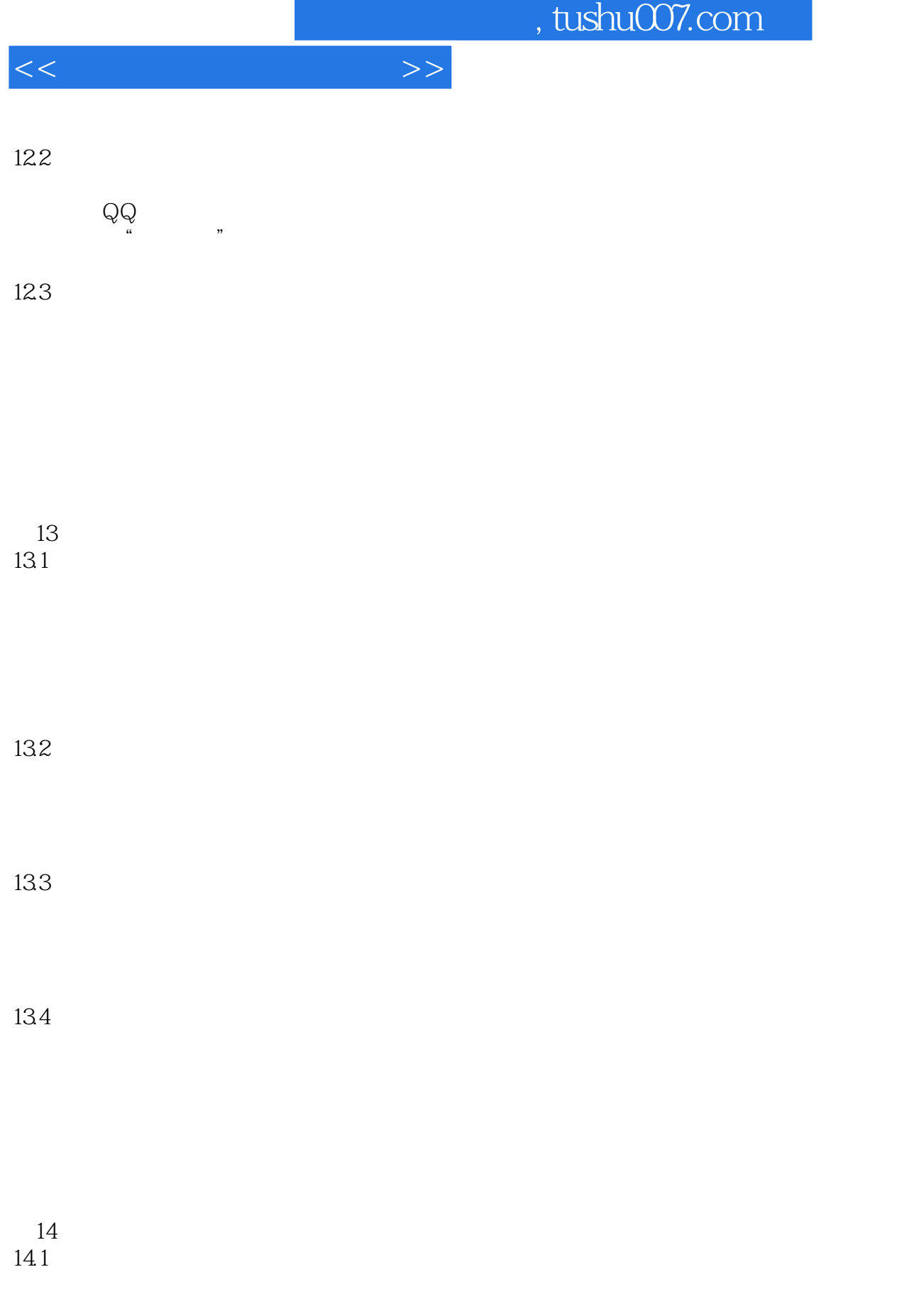

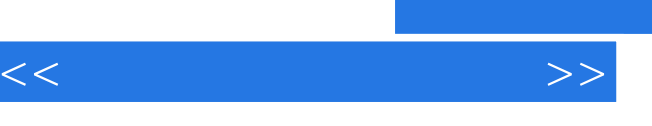

, tushu007.com

 $14.2$ 

Windows

## 14.3

Windows 7

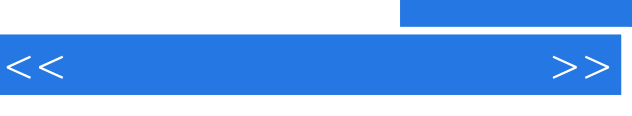

 《电脑直通车·家庭电脑应用直通车》配套光盘包含数小时多媒体视频教程,还倾情送大礼数百  $\frac{a}{\sqrt{a}}$ 万能五笔输入法…… 以问带学、由浅入深:以提问的方式进行讲解,均是电脑用户经常遇到的现

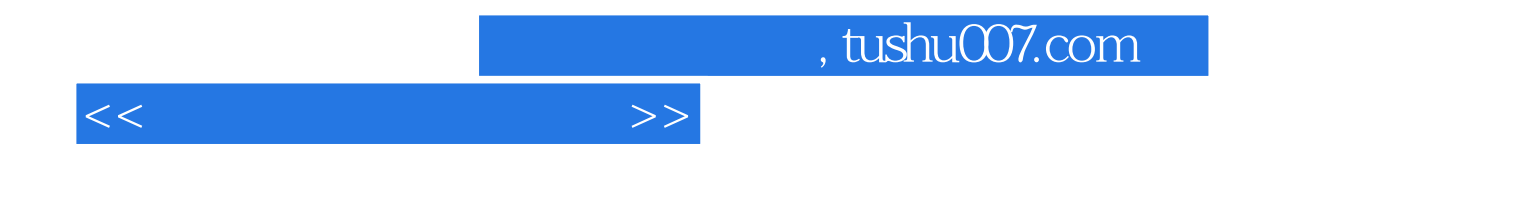

本站所提供下载的PDF图书仅提供预览和简介,请支持正版图书。

更多资源请访问:http://www.tushu007.com